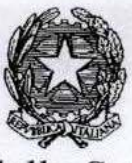

## Ministero dello Sviluppo Economico

DIREZIONE GENERALE SVILUPPO PRODUTTIVO e COMPETITIVITA' Ufficio Italiano Brevetti e Marchi - G5

 $= 2$  MAG. 2007

Roma,

Prot. N.  $2515$ 

**CAMERE DI COMMERCIO INDUSTRIA ARTIGIANATO E AGRICOLTURA LORO SEDI** 

## CIRCOLARE N.  $482$

OGGETTO: Introduzione dei diritti su brevetti di invenzione, modelli di utilità e disegni e modelli

AL CONSIGLIO DELL'ORDINE DEI CONSULENTI **N** IN PROPRIETA' INDUSTRIALE Via Donizetti 1/A - 20122 MILANO

All'A.I.C.I.P.I. Associazione Italiana Consulenti ed Esperti in Proprietà Industriale di Enti o Imprese Pres. Dr. Francesco Macchetta Bracco Iamaging S.P.A. Via Ettore Rolli, 50 **20134 MILANO** 

Al COLLEGIO ITALIANO CONSULENTI PROPRIETA' INDUSTRALE Pres. Ing. Gianfranco Dragotti C/o Dragotti & Associati Via Turati 32- 20121 MILANO

Al SINDACATO NAZIONALE CONSULENTI PROPRIETA' INDUSTRALE c/o. Mario Aprà Via Bertola, 2 - 10121 TORINO

 $All'A.S.P.I$ Segretario Ing. Modiano Via Meravigli, 16 - 20123 MILANO

All' A.I.P.P.I Pres.Prof. Luigi Carlo Ubertazzi Corso di Porta Ticinese, 60 20123 MILANO Avv. Giovanni Pellegrino Via Boccaccio, 27 - 20123 MILANO

Alla CONFINDUSTRIA - Direzione REC Viale dell'Astronomia, 30 - 00144 ROMA

Alla DIREZIONE GENERALE DEL COMMERCIO DELLE ASSICURAZIONI E DEI SERVIZI **SEDE** 

## Oggetto: Introduzione dei diritti su brevetti per invenzione, modelli di utilità e disegni e modelli

Con decreto del Ministro dello sviluppo economico di concerto con il Ministro dell'economia e finanze del 2 aprile 2007, pubblicato in Gazzetta Ufficiale n. 81 del 6 aprile 2007 è stata data attuazione al disposto del comma 851 dell'articolo 1 della legge 27 dicembre 2006, n. 296 (legge finanziaria per il 2007).

Si illustrano, di seguito, le principali novità introdotte con il succitato decreto.

Si ricorda, preliminarmente, che la legge del 23 dicembre 2005, n. 266 (legge finanziaria per il 2006) ha abrogato, al comma 351 dell'articolo 1, le tasse sulle concessioni governative riferite a brevetti per invenzioni, modelli di utilità e disegni e modelli. Con la richiamata legge 296/2006 sono stati introdotti, in luogo delle tasse sulle concessioni governative abrogate, i diritti dovuti a decorrere dall'anno 2007, secondo gli importi e le modalità del successivo decreto interministeriale, come meglio illustrato di seguito.

In ogni caso, con riferime et al. 11.10 2006, nessun importo è dovuto né a titolo di tasse sulle concessioni governative, né di diritti.

Non risultano, inoltre, variazioni per ciò che concerne l'imposta di bollo rispetto a quanto già precisato con la precedente circolare n. 474 del 1 febbraio 2006

L'articolo 1 del decreto richiama le tabelle A) e B) allegate, dove sono dettagliatamente specificati gli importi riferiti rispettivamente ai diritti su brevetti per invenzione, modelli di utilità e disegni e modelli (tab. A), nonché ai diritti di segreteria e tariffe da corrispondere per i lavori di copiatura, riproduzione ed estrazione della diversa documentazione brevettuale (tab. B).

L'articolo 2 individua, poi, una serie di enti (università, amministrazioni pubbliche aventi tra i loro scopi istituzionali finalità di ricerca e amministrazioni della difesa e delle politiche agricole alimentari e forestali) per i quali il legislatore ha previsto una esenzione dal pagamento dei diritti riferita unicamente ai diritti di deposito e di trascrizione e relativamente ai soli brevetti per invenzione e modelli di utilità.

In particolare, per ciò che attiene ai diritti di deposito, l'esenzione si applica nel solo caso in cui i soggetti beneficiari dell'esenzione siano unici titolari della privativa. In presenza, infatti di cointestazioni tra soggetti esenti e ulteriori soggetti che non lo siano, i diritti di deposito si applicano nella loro interezza.

Con riferimento, invece, ai diritti su trascrizioni, fermo restando quando già detto nel capoverso precedente con riferimento alla contitolarità tra più soggetti della medesima privativa, si specifica ulteriormente che l'esenzione dal diritto di trascrizione si applica nel solo caso in cui l'ente beneficiario sia il diretto richiedente dell'istanza di trascrizione. Resta inteso che, anche in quest'ultimo caso, se nella medesima istanza occorre trascrivere una pluralità di passaggi consequenziali, per alcuni dei quali l'ente beneficiario non è "parte" dell'atto, limitatamente a detti passaggi, il diritto si applica nella sua interezza.

L'articolo 3 del decreto introduce un importante principio in tema di corresponsione delle diverse annualità relative ai brevetti d'invenzione (ivi compresi i brevetti europei aventi effetto nel territorio nazionale) per i quali il pagamento del primo diritto di mantenimento in vita è dovuto a decorrere dalla quinta annualità, mentre per i modelli di utilità e i disegni e modelli il primo pagamento da corrispondere è quello relativo al secondo quinquennio.

Naturalmente sia per il calcolo delle annualità che per quello dei quinquenni bisogna in ogni caso far riferimento alla data dell'originario deposito, conteggiando anche l'anno 2006 nonostante per detto anno alcun pagamento sia dovuto come già indicato nelle premesse.

Per ciò che attiene alle modalità di corresponsione dei diritti di mantenimento in vita indicate all'articolo 4 del decreto non vi sono sostanziali novità rispetto a quanto già previsto per le tasse sulle concessioni governative. Il pagamento è, infatti, ammesso entro l'ultimo giorno utile del mese anniversario del deposito, ovvero entro l'ultimo giorno utile del semestre successivo se comprensivo di sovrattassa. Se detti termini scadono di sabato, di domenica, o in un giorno festivo nazionale la scadenza è prorogata al primo giorno successivo nel quale gli uffici stessi sono aperti.

Occorre, al contrario, prestare attenzione ai pagamenti che intervengono nei quattro mesi successivi al rilascio dell'attestato di concessione e/o registrazione e riferiti alle annualità e/o quinquenni maturati eventualmente dopo il deposito della privativa. In questo caso la scadenza ultima non coincide con quella dell'ultimo giorno utile del mese anniversario ma il periodo dei quattro mesi (ovvero dei successivi sei mesi con sovrattassa) decorre dal giorno successivo a quello in cui è stato rilasciato l'attestato.

L'ultimo comma dell'articolo 4, infine, specifica che possono effettuarsi più pagamenti anticipati ma solo nel caso in cui gli stessi si riferiscono alla stessa privativa.

L'articolo 5 attiene alle modalità di corresponsione dei diritti senza che risultino apportate sostanziali diversità rispetto al passato. E' in ogni caso importante rimarcare, con riferimento al conto corrente postale n. 81016008 riferito ai brevetti europei, che su detto conto devono affluire le sole somme riferite alle annualità dei brevetti europei, mentre tutte le altre operazioni (ad es. diritti per trascrizione) ancorché riferite ai predetti brevetti europei, i pagamenti devono essere corrisposti sul conto corrente n. 668004, unitamente a tutti gli altri tipi di pagamenti afferenti ai brevetti di invenzione, ai modelli di utilità e ai disegni e modelli.

Sul conto corrente n. 35596006, infine, intestato all'Ufficio italiano brevetti e marchi, affluiscono i soli i pagamenti riferiti agli importi ricompresi nella tabella B) allegata al decreto, nonché quelli relativi alla procedura di opposizione una volta entrata in vigore.

Si ricorda, ancora, che la modalità di pagamento deve essere unicamente quella del bollettino di conto corrente postale su cui va indicata in maniera obbligatoria la causale (annualità, brevetto, ecc.) da riportare necessariamente sul frontespizio del bollettino stessó e su entrambe le parti di cui è composto. Una copia, poi, del bollettino attestante il pagamento dei diritti relativi al mantenimento in vita deve essere consegnata alla Camera di commercio.

La documentazione attestante i pagamenti con conto corrente postale di qualsiasi tipologia (deposito, mantenimento in vita, ecc.) effettuati con la modalità telematica di Poste Italiane S.p.A., documentazione ricevuta telematicamente e riprodotta in formato cartaceo, è considerata valida ai fini della prova dell'avvenuto pagamento.

Si considera come data effettiva del pagamento unicamente quella riportata sul bollettino stesso.

L'articolo 6 del decreto illustra le modalità cui attenersi durante il periodo transitorio.

Va segnalato, preliminarmente, che la retroattività al 1 gennaio 2007 è riferita al pagamento delle sole annualità e/o quinquenni, mentre per ciò che attiene alle altre operazioni (deposito, trascrizioni, ecc.) il pagamento è dovuto a decorrere dalle operazioni effettuate dal quindicesimo giorno successivo a quello della pubblicazione sulla Gazzetta Ufficiale del decreto in esame. A decorrere da detto termine, si applicano anche le nuove tariffe previste nella tabella B) allegata

Anche per il pagamento delle annualità e/o dei quinquenni, in ogni caso, ancorché operi l'effetto retroattivo a partire dal 1 gennaio 2007, è previsto un congruo termine per mettersi in regola per tutte le scadenze maturate fino al 30 aprile 2007 (ultimo giorno utile del mese di giugno 2007 o, con sovrattassa, ultimo giorno utile del mese di dicembre 2007).

Il terzo comma dell'articolo 6 precisa che, in assenza di alcun pagamento per le scadenze riferite all'anno 2007 il titolo verrà considerato decaduto al 31.12.2006 e questo in quanto, si ricorda, per tutto l'anno 2006 nessun pagamento è dovuto e, pertanto, la privativa usufruisce della generale esenzione voluta dal legislatore con la finanziaria per il 2006 restando validamente in vigore sino alla fine del predetto anno, semprechè, si intende, i pagamenti riferiti agli anni precedenti risultino regolari.

Va sottolineato che per tutti gli attestati rilasciati successivamente al 1 gennaio 2007, i pagamenti riferiti agli anni precedenti eventualmente non corrisposti (con l'esclusione dell'anno 2006) sono, in ogni caso, dovuti. Si riporta l'esempio di un deposito per invenzione avvenuto nell'anno 2002 per il quale, al momento del deposito, risultano versate le sole prime tre annualità. Dopo la concessione, occorre regolarizzare, nell'esempio citato, il pagamento della quarta annualità (anno 2005) in quanto l'obbligazione è nata nel corso del predetto anno e va, pertanto, regolarmente adempiuta come previsto dalla previgente normativa e sulla base degli importi in vigore nel predetto anno.

Al contrario, per gli attestati rilasciati successivamente al 1 gennaio 2008 e riferiti ad un deposito avvenuto, ad esempio, nell'anno 2004 per il quale risultano versate le sole prime tre annualità, la quarta annualità decorrente nell'anno 2007 non è dovuta in quanto il nuovo regime dei diritti in vigore dal 1 gennaio 2007 prevede il pagamento delle annualità a decorrere dal quinto anno.

Sul pagamento forfetario dei quinquenni successivi al primo riferiti ai modelli di utilità, disegni e modelli, intervenuti nel corso del 2006, previsto al secondo comma dell'articolo 6, si richiama l'attenzione sul fatto che la previsione di un importo forfetario si è resa necessaria per un motivo di equità, onde evitare che l'intervenuta abrogazione delle tasse per il 2006 potesse determinare un lungo periodo di esenzione per i modelli di utilità e i disegni e modelli i cui quinquenni decorrevano nel corso del predetto anno, periodo che sarebbe durato fino alla decorrenza del quinquennio immediatamente successivo (2011), con evidente disparità rispetto a quelle privative i cui quinquenni hanno una diversa cadenza temporale.

Una sostanziale novità riguarda, poi, i disegni tessili, per i quali non è più possibile pagare annualmente i relativi diritti ma anch'essi vengono, ora, ricompresi nella generale cadenza temporale in quinquenni già prevista per i disegni e modelli. Il disposto del quarto comma dell'articolo 6 deve essere, pertanto, inteso, nel senso che il primo pagamento dovuto per i predetti disegni tessili dovrà essere corrisposto a decorrere dal primo quinquennio utile calcolato con riferimento alla data dell'originario deposito. Si riporta, per maggiore chiarezza, il seguente esempio: per un disegno tessile depositato nell'anno 1999 e successivamente regolarmente prorogato fino al 2005, il pagamento del primo quinquennio utile ai sensi dalla nuova tariffa, sarà dovuto nel 2009 (terzo quinquennio).

L'ultimo comma dell'articolo 6, infine, precisa che per alcuni diritti e, segnatamente, per la ricerca e le rivendicazioni, nonché per la procedura di opposizione ai marchi, il pagamento è dovuto solo a seguito dell'entrata in vigore di un successivo decreto ministeriale cui si rinvia, ai sensi dell'articolo 266 del codice della proprietà industriale n. 30/2005.

Fra le più sostanziali novità della tariffa allegata alla tabella A), si segnalano, infine, gli importi sensibilmente più ridotti tesi a favorire l'utilizzo del deposito telematico, l'abrogazione della tassa per lettera d'incarico (ivi compresa la lettera d'incarico generale), e l'introduzione del diritto per la continuazione della procedura ai sensi dell'articolo 292 del codice di proprietà industriale n. 30/2005.

Si ricorda che per tutte le privative non richiamate dal nuovo decreto e, segnatamente: nuove varietà vegetali, marchi di impresa, certificati complementari di protezione e topografie di prodotti a semiconduttori, continuano ad applicarsi la disciplina e gli importi delle tasse sulle concessioni governative secondo gli aumenti apportati con decreto legge n. 7 del 31 gennaio 2005, convertito con legge 31 marzo 2005, n. 43

In presenza, pertanto, di atti riferiti a privative per le quali sono stati introdotti i diritti e privative per le quali continuano ad applicarsi le tasse sulle concessioni governative, deve essere prestata particolare attenzione all'importo da pagare (un esempio significativo è rappresentato dalle istanze di trascrizione dove vigono degli importi sostanzialmente differenti). Inoltre, a proposito delle lettere d'incarico si evidenzia che, se da un lato non è più dovuto alcun pagamento con riferimento ai brevetti di invenzione, modelli di utilità e disegni e modelli, d'altro lato continuano ad essere esatte le tasse su concessioni governative già previste per le restanti privative.

Con riferimento, infine, alla tabella B) vanno segnalati l'aggiornamento delle tariffe per i diversi servizi svolti dall'U.I.B.M. per conto dell'utenza, nonché l'introduzione dei diritti di segreteria che occorrerà sommare agli importi delle succitate tariffe.

> **IL DIRETTORE GENERALE** (Andrea BIANCHI) Adre fri

conte